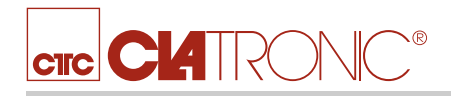

## KM 3674 Knetmaschine

Art.-Nr.: 263811 EAN: 4006160638110 Farbe: titan

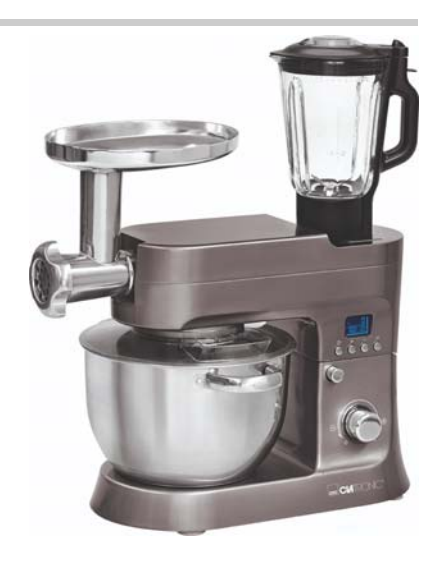

- Leistungsstarke Knetmaschine mit extra starken 1200 Watt
- Elektronische Timerfunktion/LCD-Display (blau beleuchtet)
- Konstante Leistung durch lastabhängige elektronische Drehzahlregelung
- 12 Geschwindigkeitsstufen (0/1/2/3/4/5/6/7/8/9/10 + Puls)
- Softanlauf für langsames Anrühren
- 6,2 Liter Edelstahlschüssel für max. 3-3,5 kg Teigzubereitung
- Glas-Mixbehälter mit Skala und Nachfüllöffnung (1,5 Liter)
- Alu-Druckguss-Rührhaken gleichmäßiges Verrühren auch größerer Mengen Teig
- Alu-Druckguss-Knethaken für z. B. schwere Teige wie Hefeoder Brotteig
- Schneebesen aus Edelstahl für lockeren Biskuit und luftigen Eischnee
- Robustes Spezialgetriebe
- 35° schwenkbarer Multifunktionsarm mit Entriegelungsmechanismus
- Transparenter Spritzschutzdeckel mit Nachfüllöffnung (abnehmbar)
- Sicherheitsschaltung
- **Besonders bedienungs**
- $\blacksquare$  und reinigungsfreundlich
- Sicherer Stand durch Saugfüße
- Schnellspannfutter für Werkzeugaufnahme
- Fleischwolf: Edelstahlmesser, Metallhals, Metallschnecke, 3 Edelstahl- Lochscheiben, Metallnachfülltablett, Plätzchenaufsatz, Wurstfülleraufsatz, Kebbe-Aufsatz
- **Pastafunktion**: Pasta selber herstellen mit 3 verschiedenen Aufsätzen für Spaghetti. Makkaroni, Tagliatelle
- 220-240 V, 50 Hz, 1200 W
- Abmessungen Gerät:  $421 \times 336 \times 293$  mm (ca. B  $\times$  H  $\times$  T)
- Verkaufskarton:  $611 \times 365 \times 363$  mm (ca. B  $\times$  H  $\times$  T)

## CE